**Esri Developer Summit**

March 8–11, 2016 | Palm Springs, CA

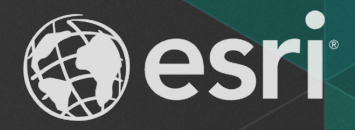

# **Creating Geoprocessing Services with Python Script Tools**

Kevin Hibma

- **Help topic http://esriurl.com/gpSrvPy**
- **Script tools as a GP Service usually:**
	- **Have some project data (data the server has access to)**
	- **User supplied inputs (small datasets, strings, longs, etc)**
- **Because of this the authoring pattern is usually straight forward**

# **Topics**

- **Understanding and writing good input and output data paths:**
	- **(plus) is for math, not paths**
	- *scratchFolder* **and** *scratchGDB***; variables you've been missing**
- **#1 Performance tip:**
	- **Do this (layers), not that (make feature layer)**
- **Validator code:**
	- **When, where and huh?**
- **3rd party modules and packages**
	- **Folder variables can be used to do what?**
- **File output:**
	- **Let the gp framework do the work.**
- **Messages:**
	- **AddMessage, AddWarning, AddError: bend them to your will**

# **What happens during publishing?**

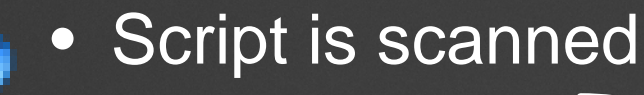

• Data identified

- If in datastore, update path (if necessary)
- **If not in datastore, consolidate data, update path**

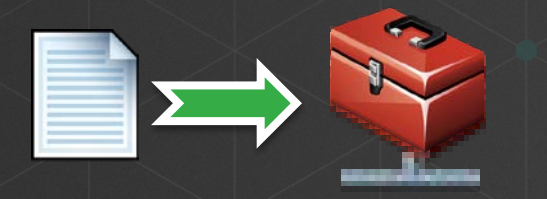

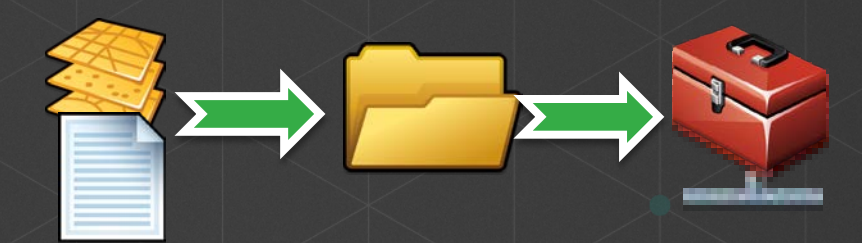

# **Data Paths (inputs)**

• **Build up good paths – OS package is your best friend**

- **Inputs / project data can be absolute or relative:**
- **pts = os.path.join(sys.path[0], "Tooldata", "points.shp")**
- **pts = "c:\\projects\analysis\tooldata\points.shp"**

#### • **Don't build paths with "+" operator!**

- **pts = r"c:\projects\analysis" + "\tooldata\points.shp"**

• **"c:\\data" or r"c:\data" or "c:/data"**

### **Performance**

- **User layers!**
	- **Name match them in your script to the layer in the ToC**
- **Write output to in\_memory**
	- **os.path.join("in\_memory", "output") or "in\_memory\\output"**

#### • **http://esriurl.com/gpPetTips**

- **Local data (not network data)**
- **Preprocess data (don't run tools needlessly)**
- **Attribute indexes / Spatial indexes**
- **Avoid different coordinate systems**

• **0.x x.x** • **0.5 x.x** •  $0.x \rightarrow 1.x$ •  $0.x$  1.x **Tenths / Full seconds per execution**

## **Validator Code**

- **Validator code is fired at service execution, not before on the client.** 
	- **Where should you "validate"?**

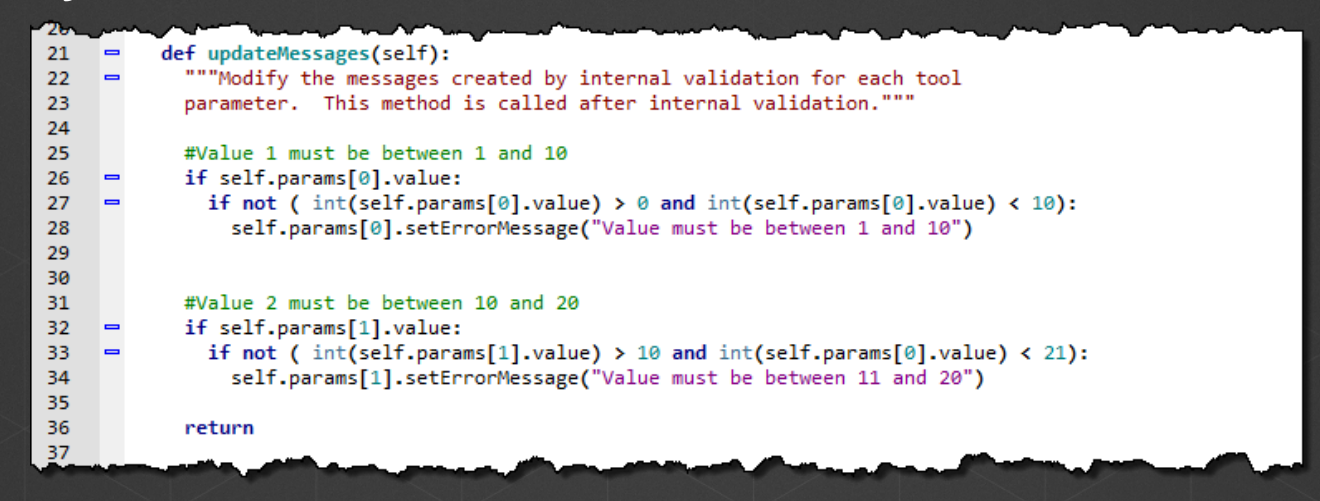

## **3rd Party Modules (folder variables)**

• **3rd party packages (SciPy) for example are not consolidated/moved to the server. You must ensure they have been installed on the Server**

#### • **Create a variable pointing to a folder**

- **Folder will be copied or referenced depending on data store setup**

## **File Output**

- **It does not matter where the file will be created**
- **You don't need to worry about virtual directories and file URLs**
- **Simply return the file.**

## **Messages**

- **arcpy.AddError("Oh-oh!")**
- **arcpy.AddWarning("Ahhhhh")**
- **arcpy.AddMessage("Hello!")**

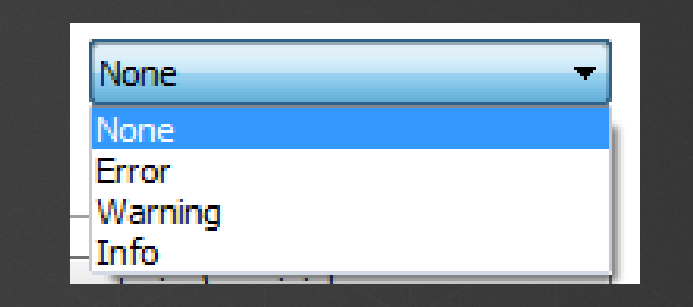

• **Remember: client needs to get and display these. ArcMap 'just does it'. WebApps need code.**

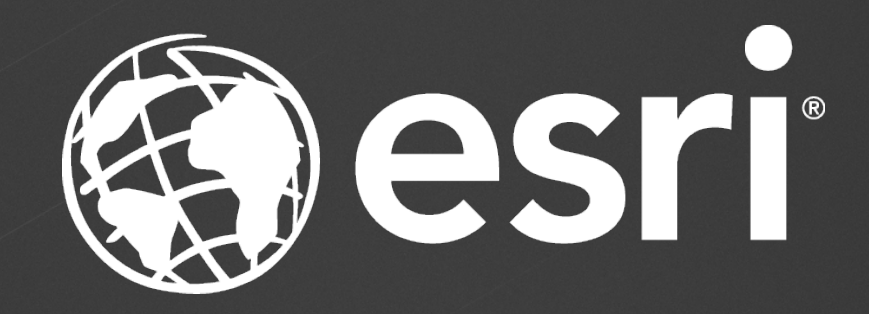